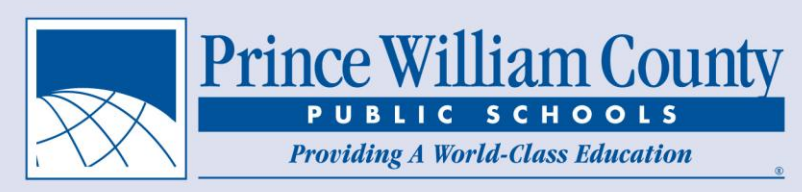

Dear Prince William County Family,

Preparing for college entrance exams can be very expensive. Preparation courses and workshops can cost hundreds of dollars. Prince William County Public Schools is pleased to provide all students in grades 9-12 with free access to the Official SAT Online Course™. This course provides several practice SAT tests and gives feedback on incorrect questions with tutorial support for additional practice in areas of weakness. It also provides an SAT question of the day via your email.

Prince William County Public Schools is committed to ensuring students are college and career ready. One way students can improve their performance on the SAT is to take practice tests like the preliminary SAT (PSAT). This year, PWCS will administer the PSAT to all  $10^{th}$  and  $11^{th}$  grade students, at no charge to the student. Some other important things students can do to improve their options for college/university admission are to:

- Develop good work habits such as time management, organization, critical reading, and note taking.
- Carefully study college/university options that best match their interests and strengths.
- Take our most challenging advanced courses.
- Do well on college entrance exams (SAT or ACT).

To register for the free SAT online course simply follow the steps listed below:

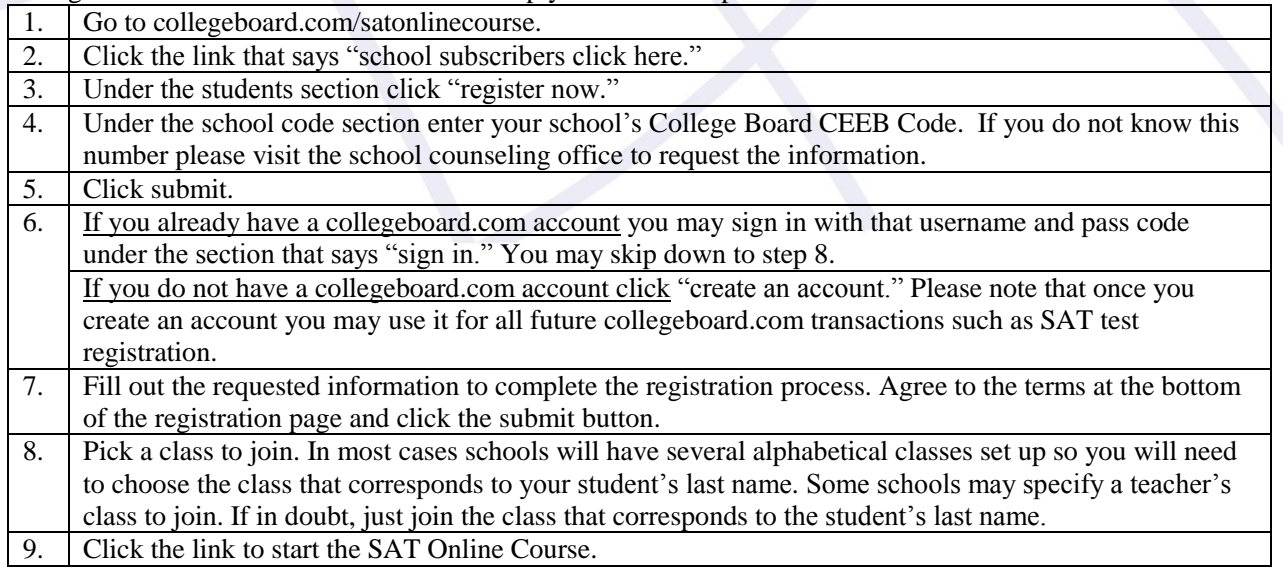

You and your student are now ready to use the CollegeBoard SAT Online course free of charge for the entire 2013-14 school year. Research shows that the more students are exposed to sample SAT questions the more prepared they are to successfully answer those questions on the actual SAT. If you have questions about the SAT online course, please contact satonlinecourse@collegeboard.com. Best of luck to you and your student during the 2013-14 school year.

Sincerely, Ken Bassett Director of Student Learning Prince William County Public Schools

> Kenneth Bassett *Director, Student Learning*